## **ПЕРЕЛІК ПИТАНЬ ДО ЕКЗАМЕНУ з навчальної дисципліни «ОСНОВИ МОДЕЛЮВАННЯ ІНФОРМАЦІЙНО-ВИМІРЮВАЛЬНИХ СИСТЕМ»**

для здобувачів вищої освіти освітнього ступеня «бакалавр» спеціальності код спеціальності «Метрологія та інформаційно-вимірювальна техніка» освітньо-професійна програма «Комп'ютеризовані та інформаційновимірювальні системи»

факультет комп'ютерно-інтегрованих технологій, мехатроніки і робототехніки кафедра метрології на інформаційно-вимірювальної техніки

> Схвалено на засіданні кафедри метрології та інформаційновимірювальної техніки 13 жовтня 2022 р., протокол № 10

Розробник: старший викладач кафедри метрології та інформаційновимірювальної техніки ЛУГОВИХ Оксана

> Житомир 2022

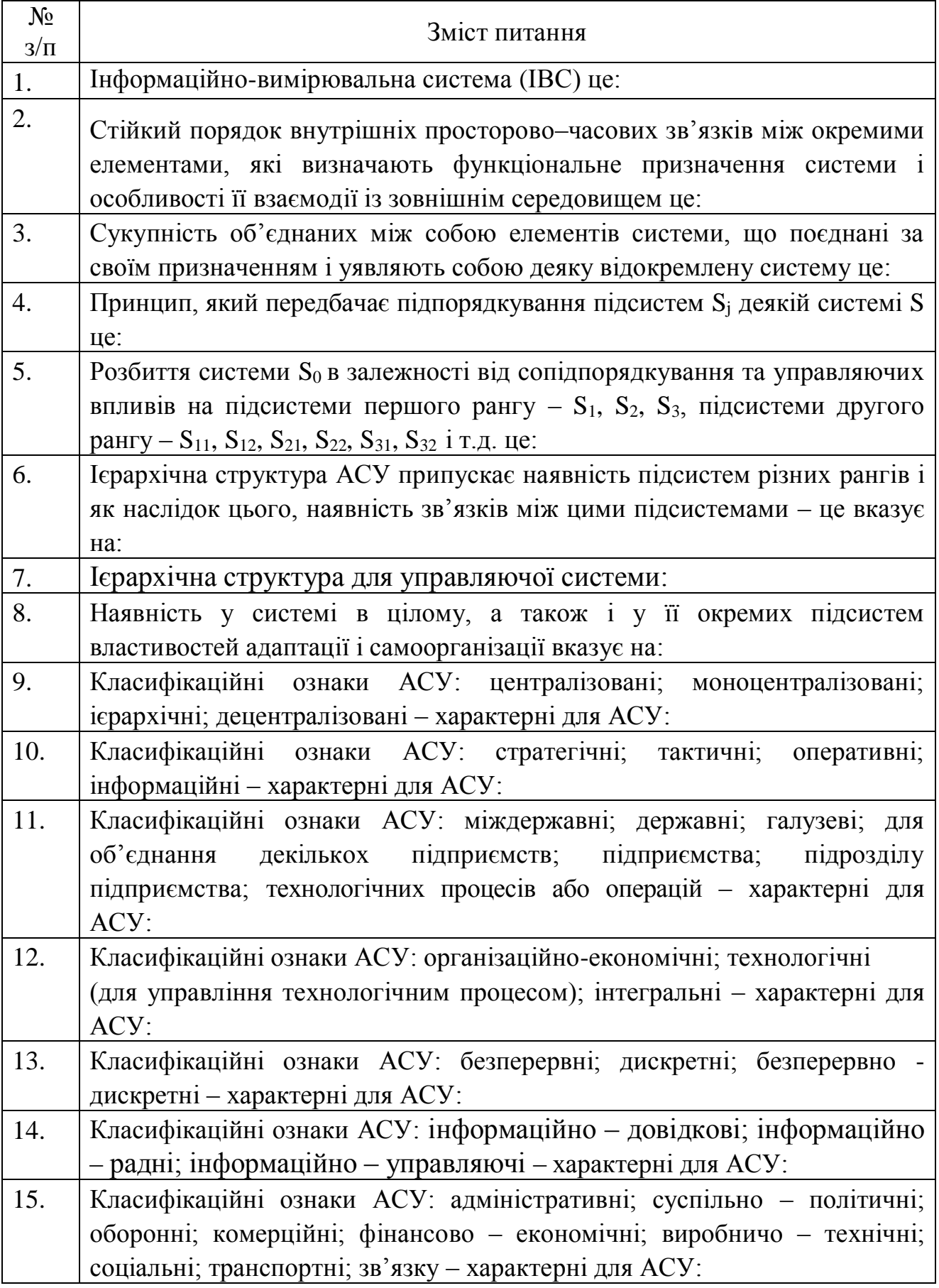

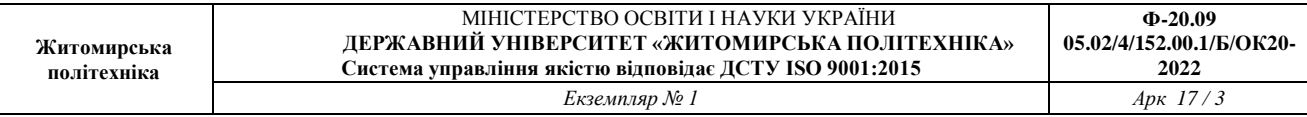

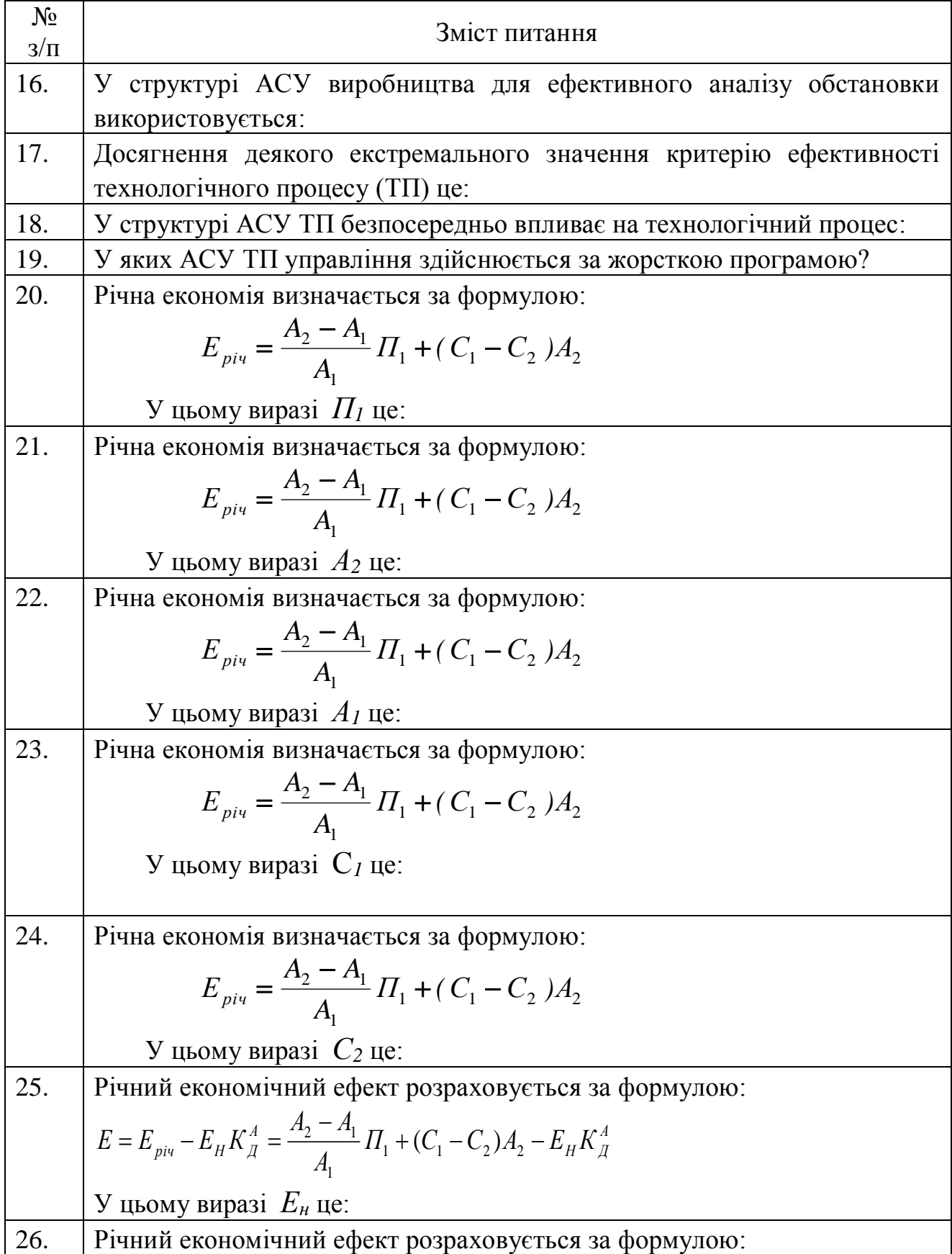

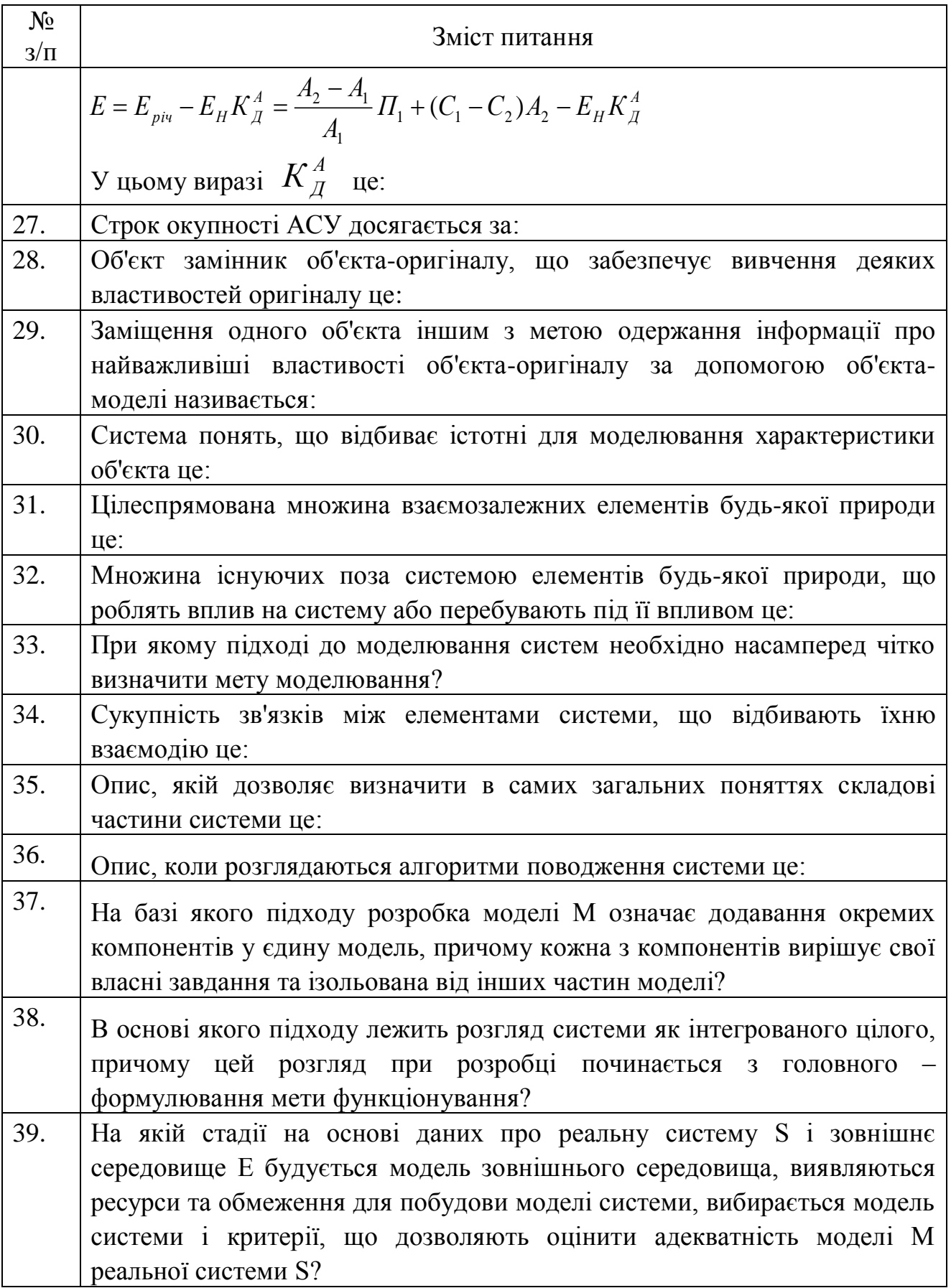

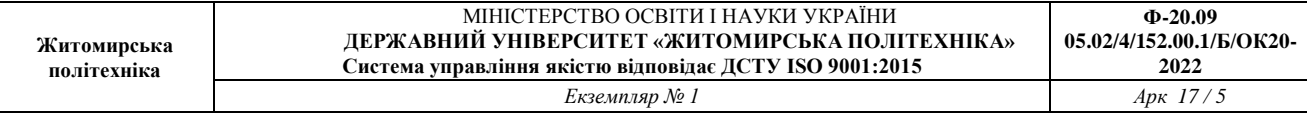

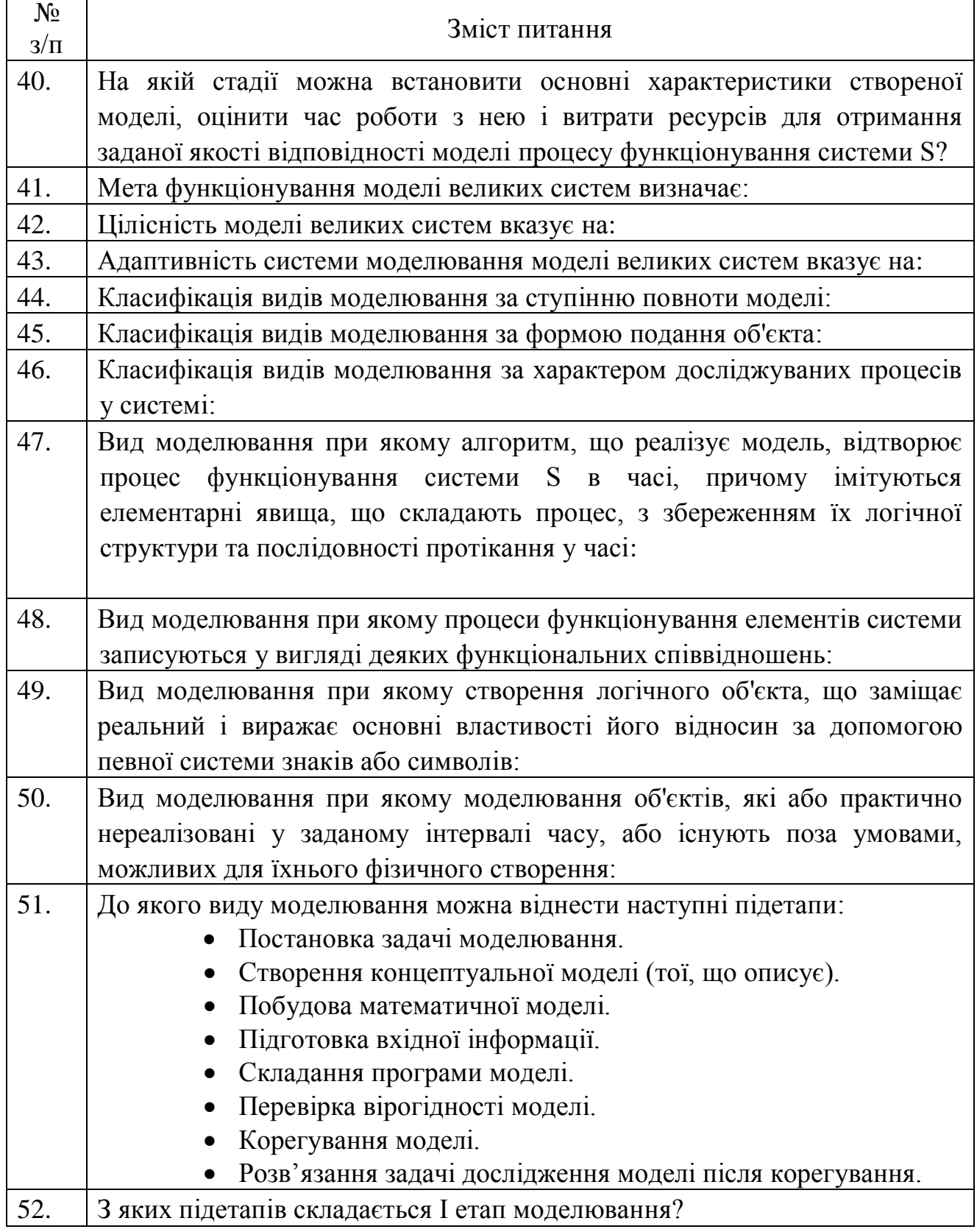

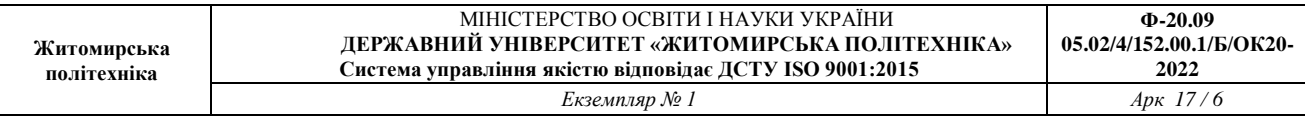

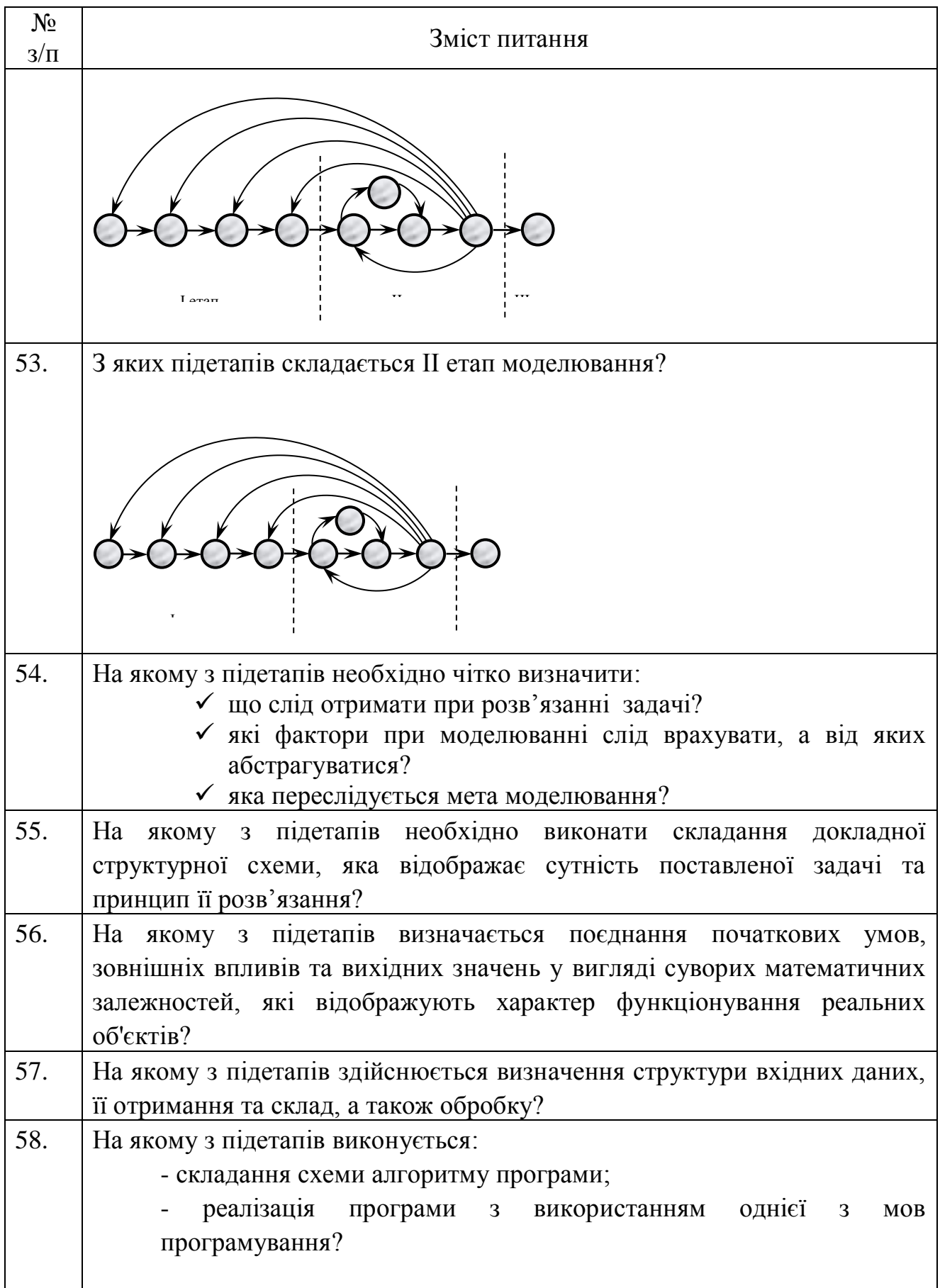

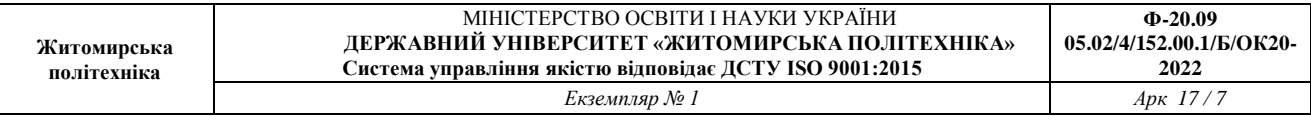

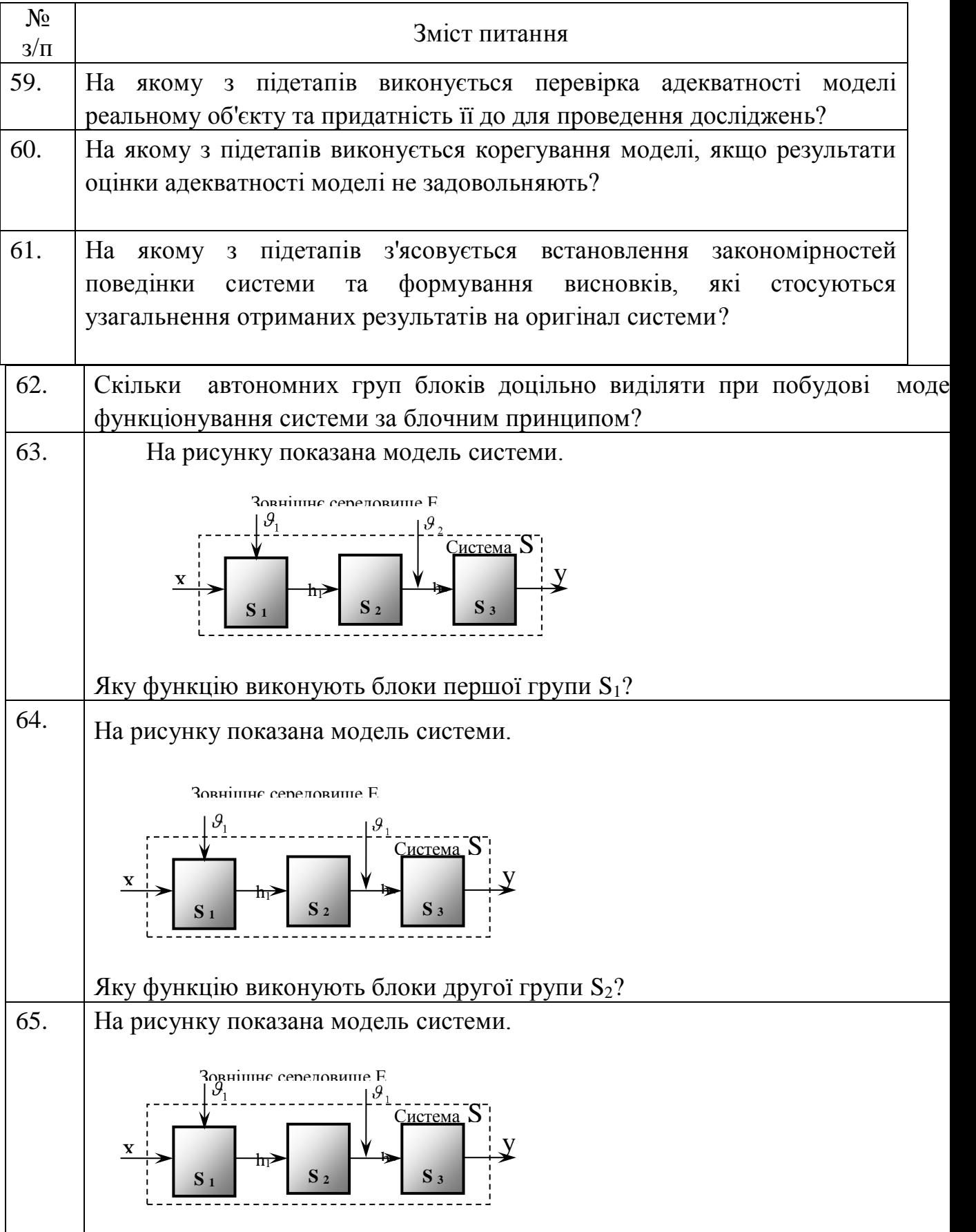

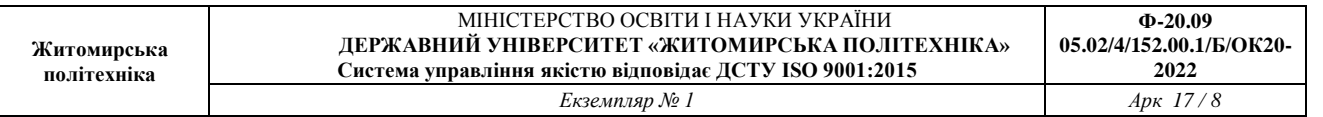

 $\mathsf{l}$ 

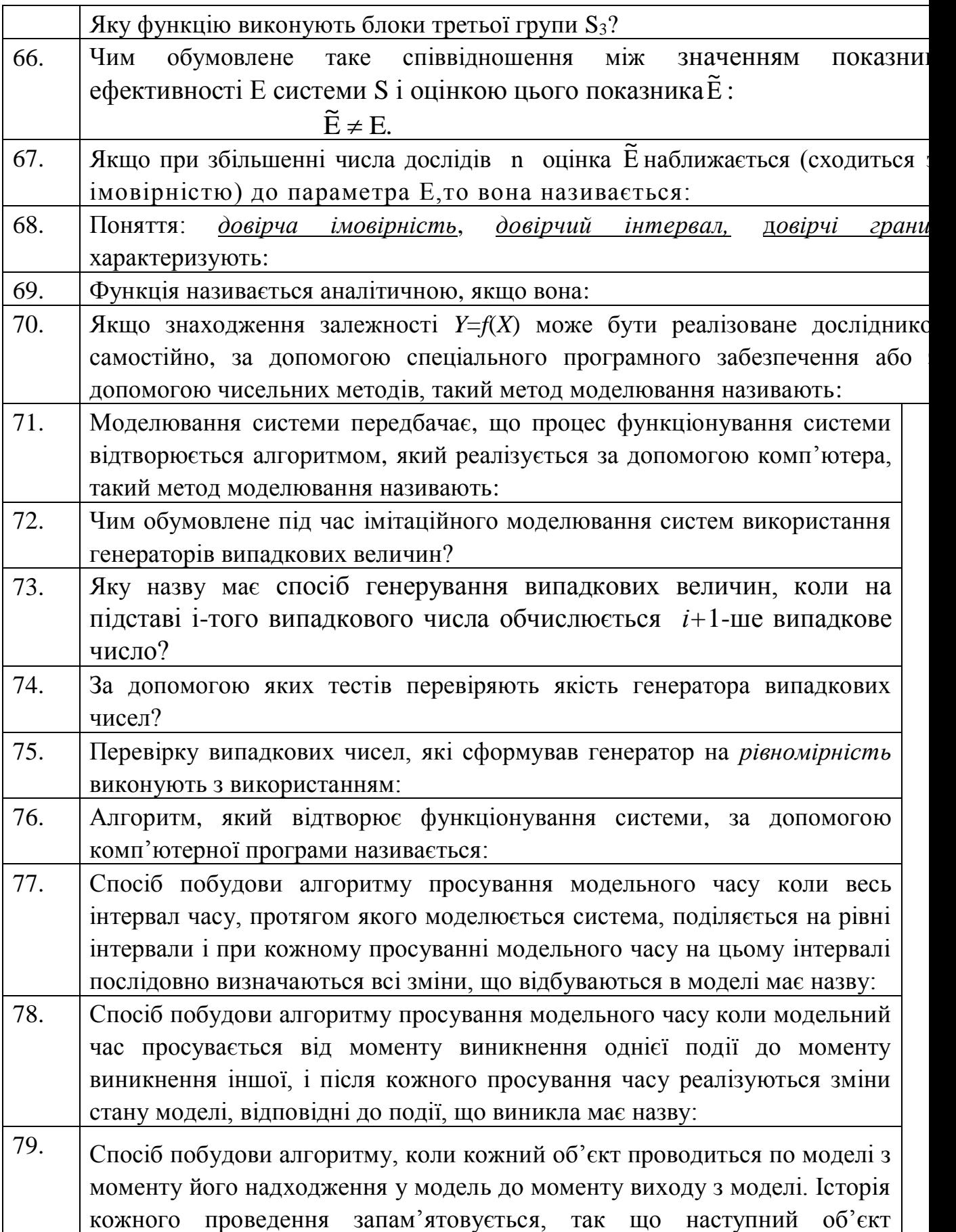

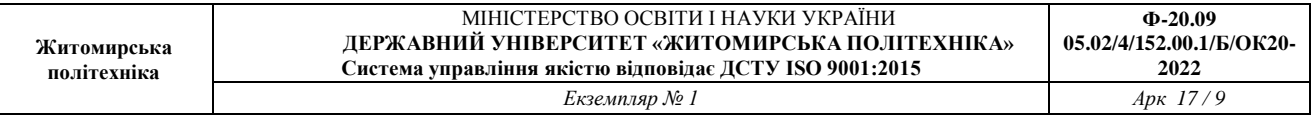

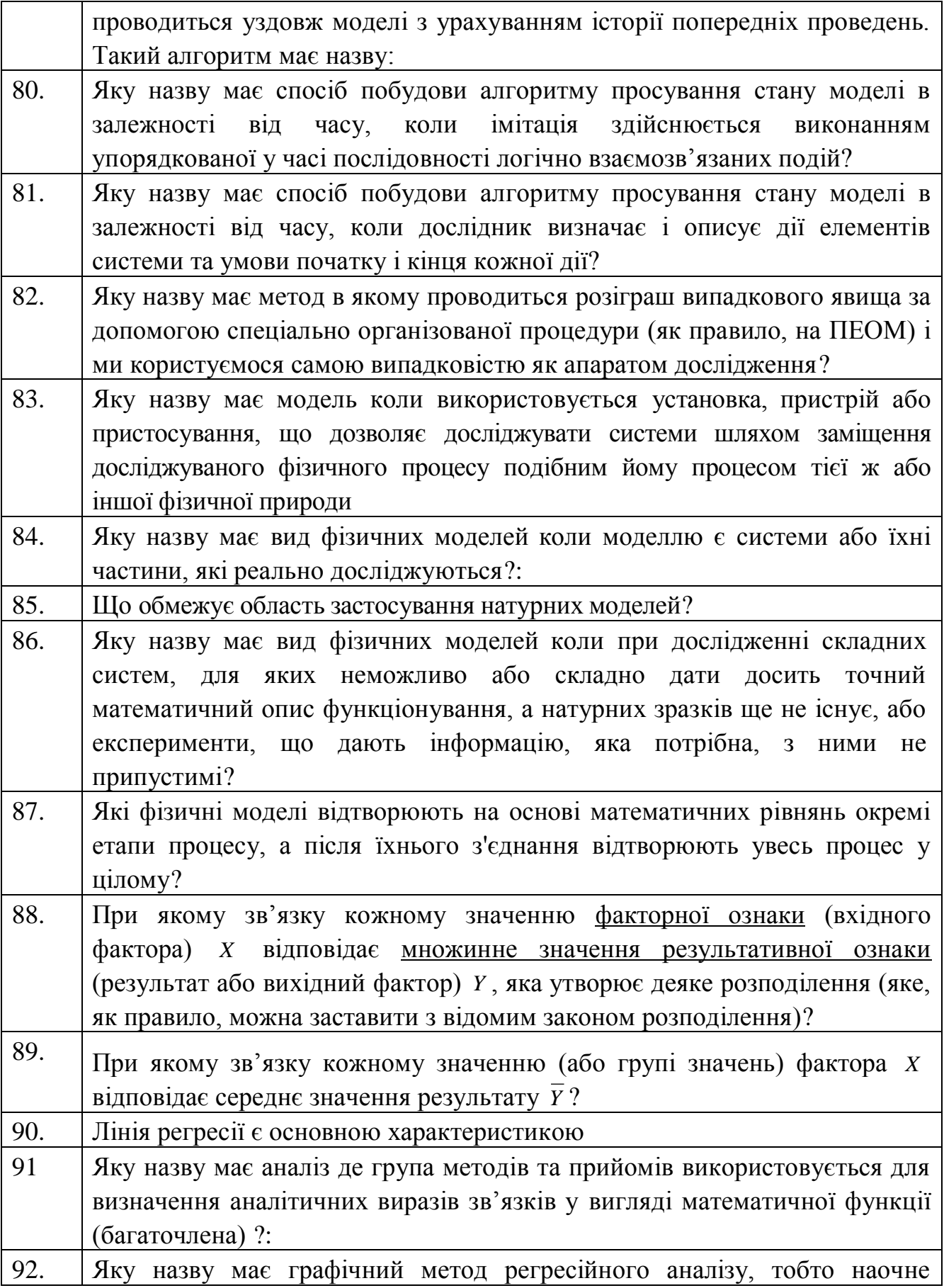

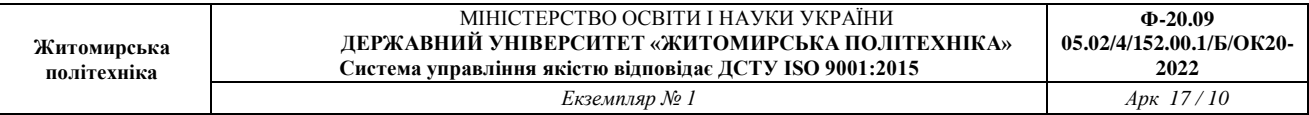

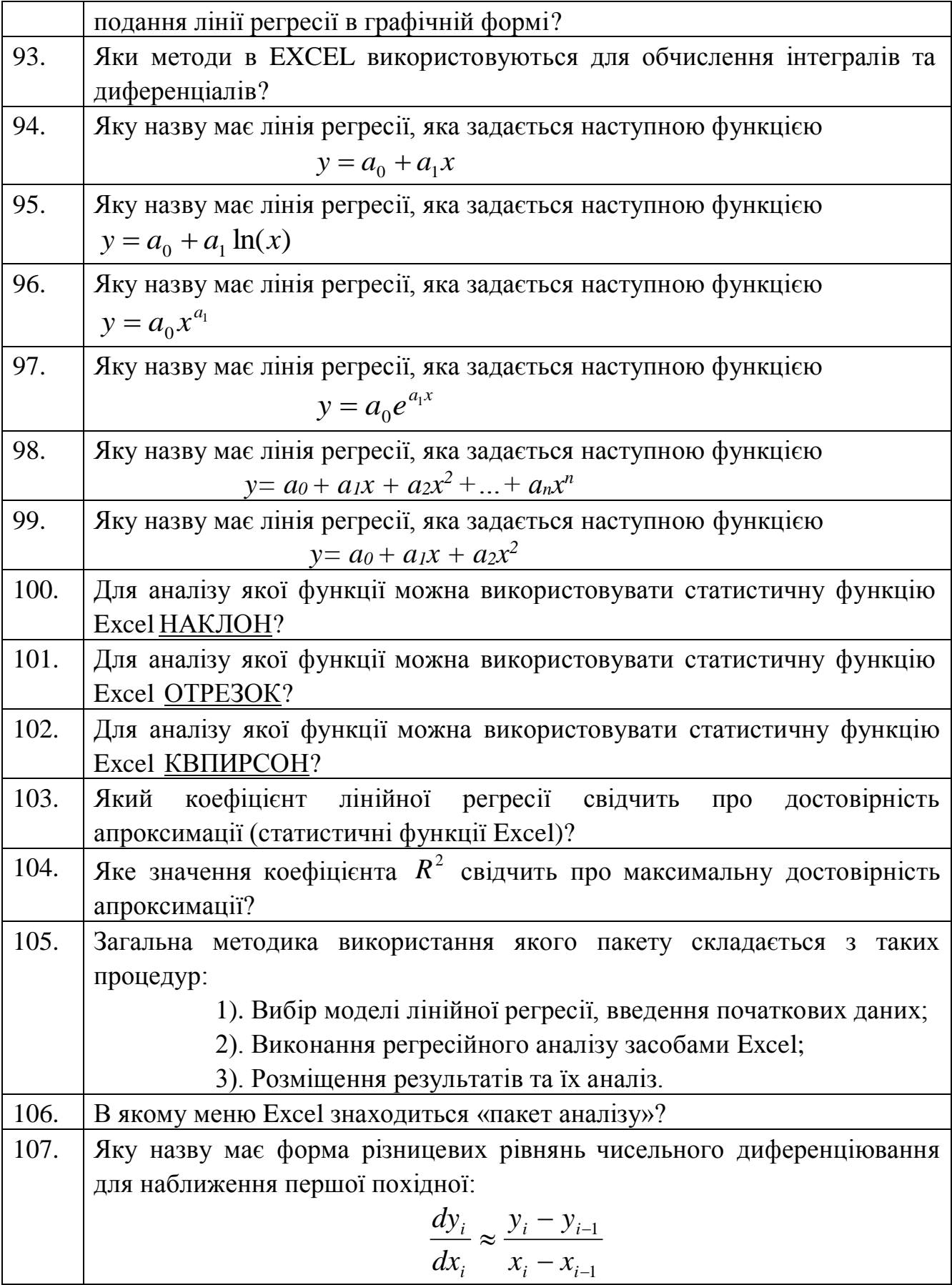

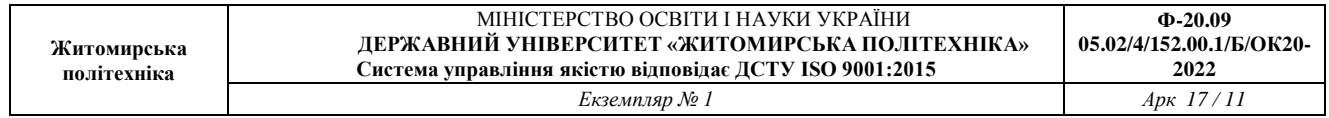

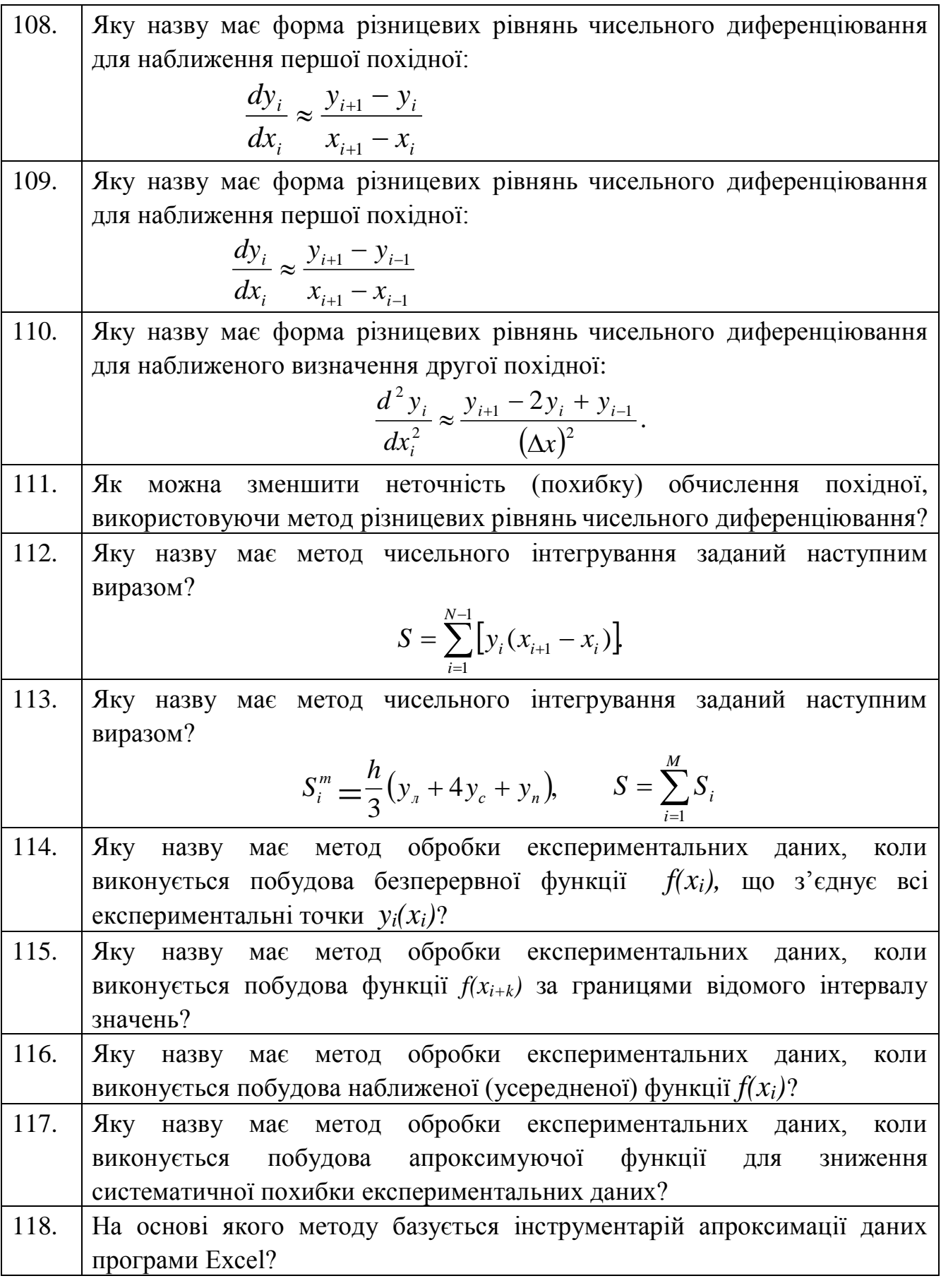

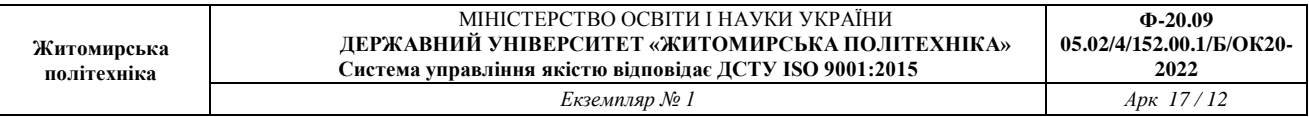

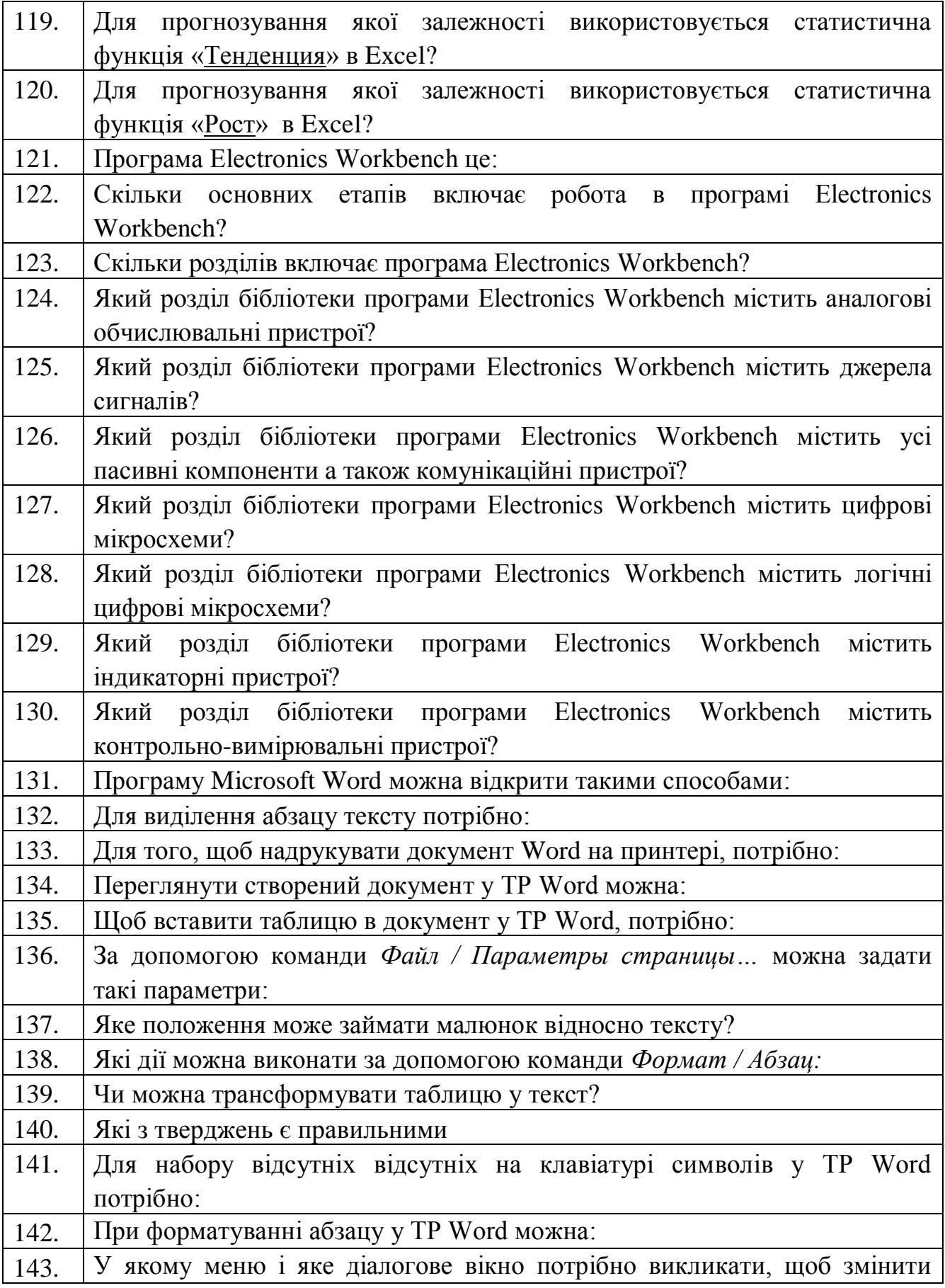

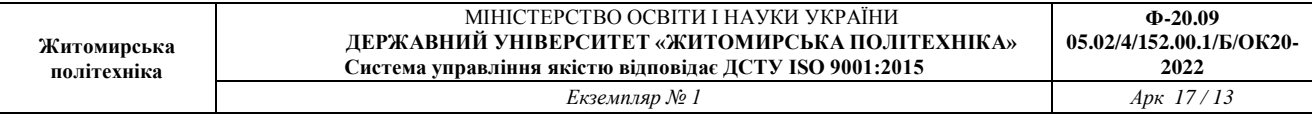

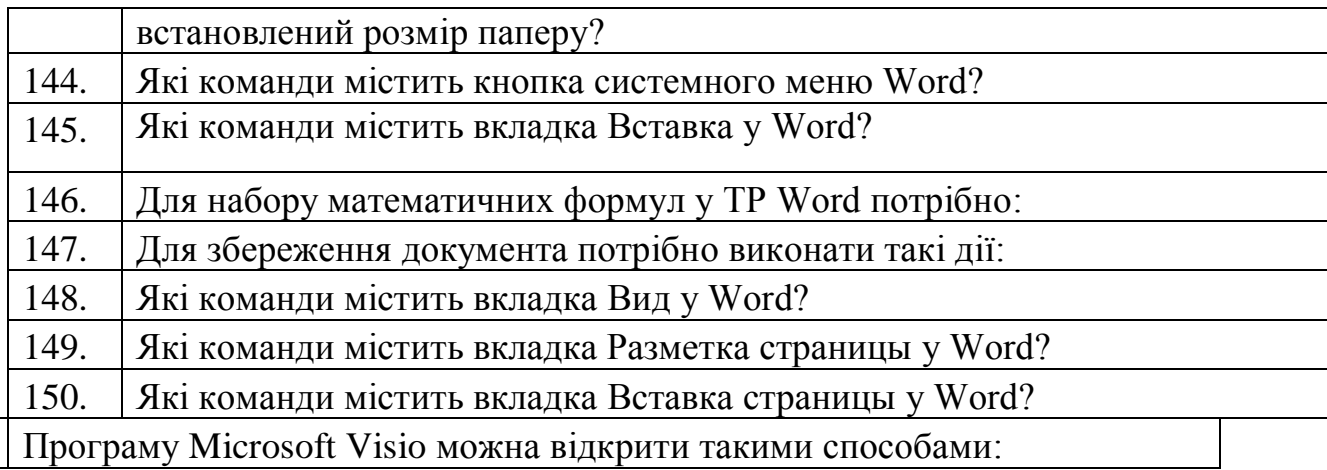

151. Програму Microsoft Visio можна відкрити такими способами:

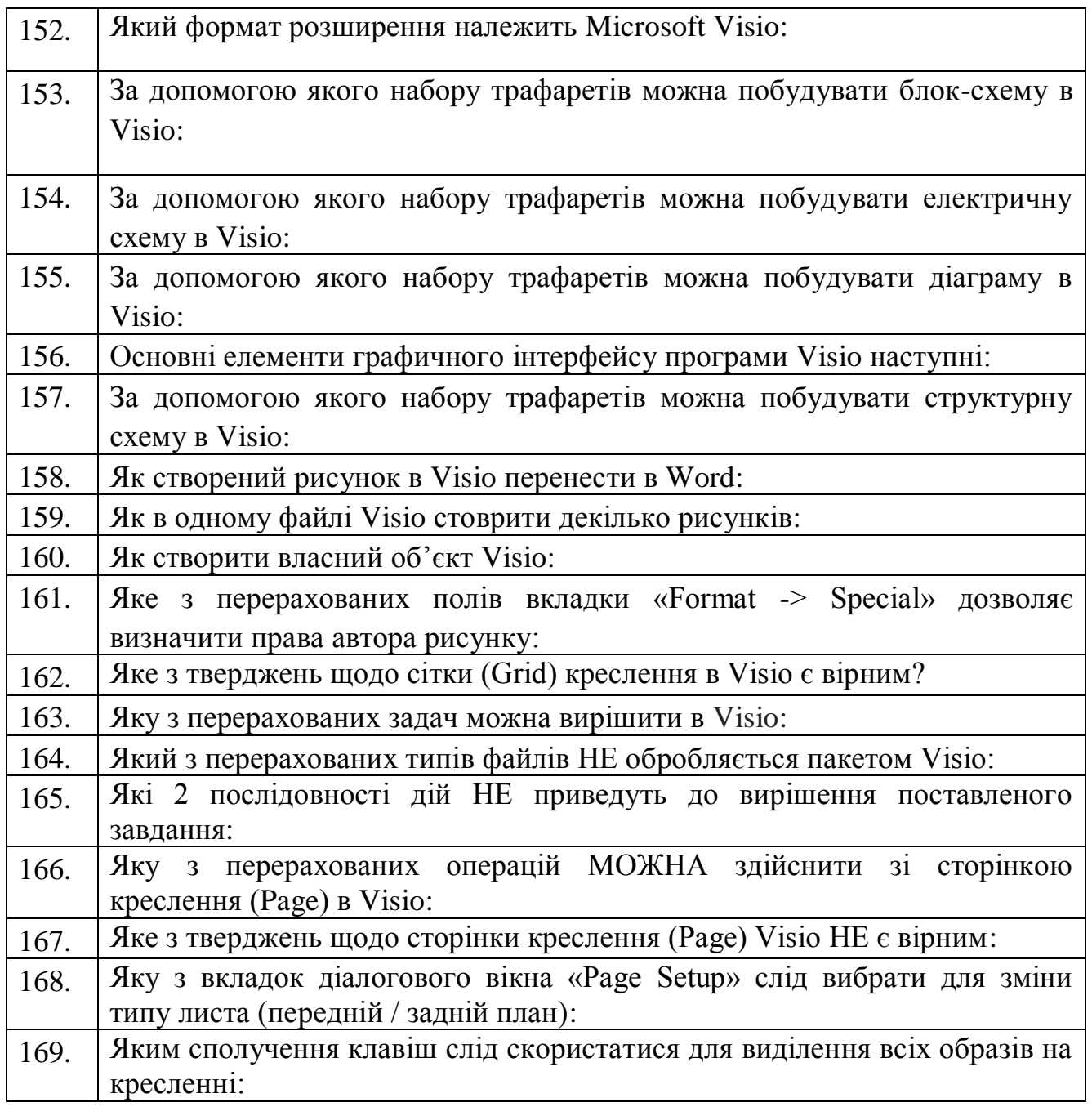

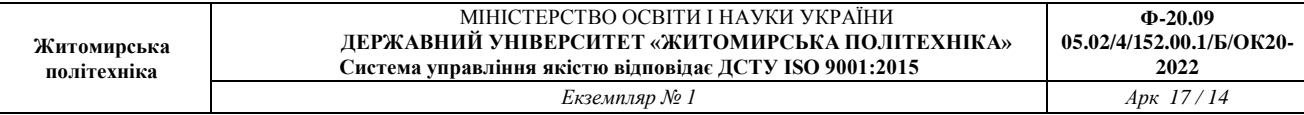

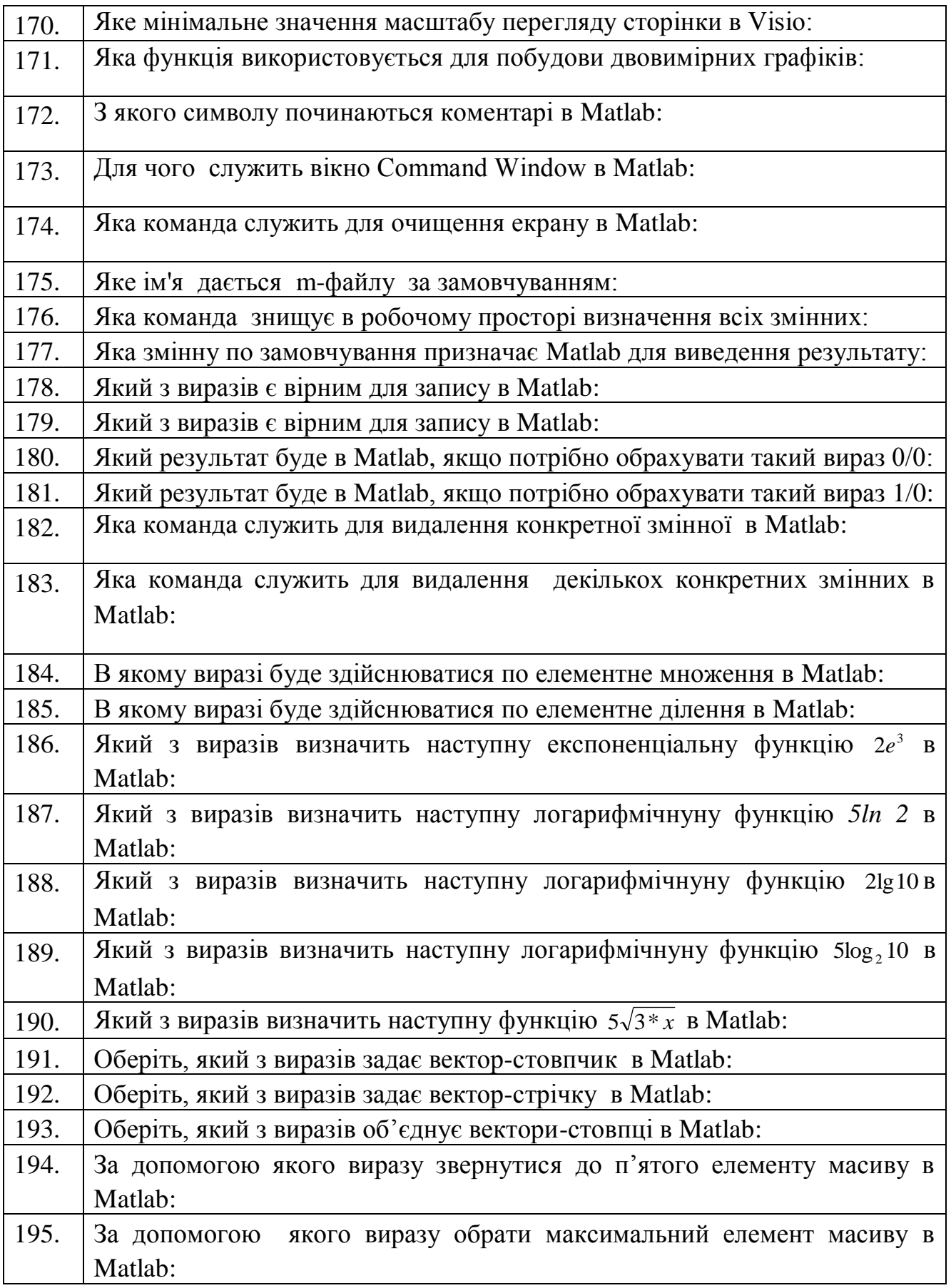

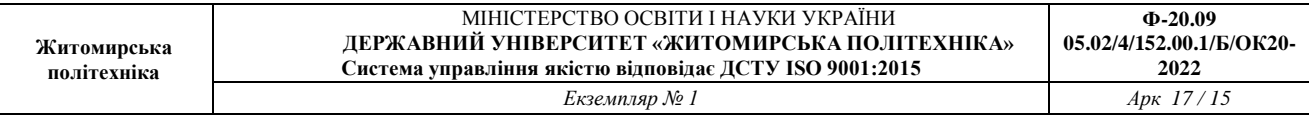

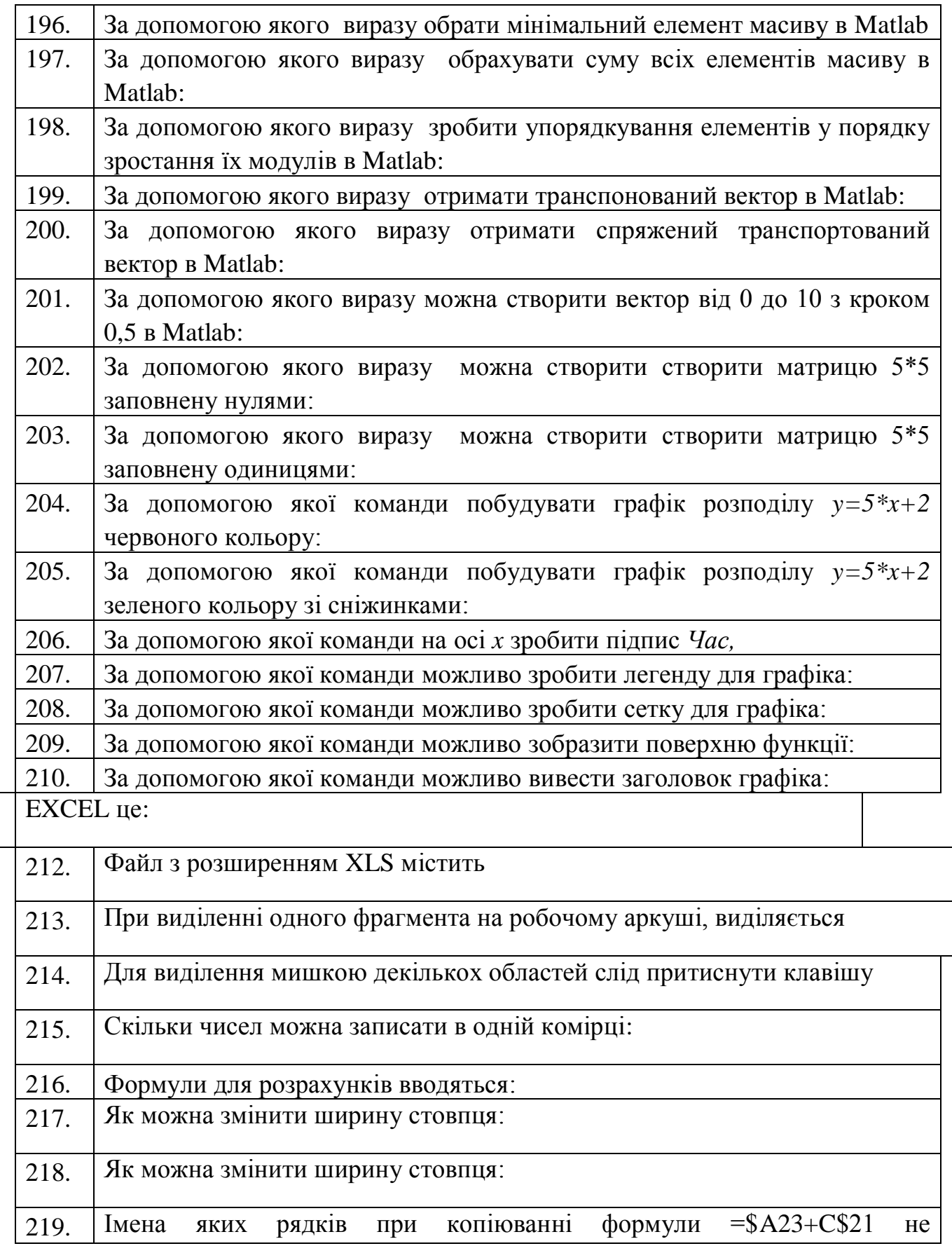

 $\overline{211}$ .

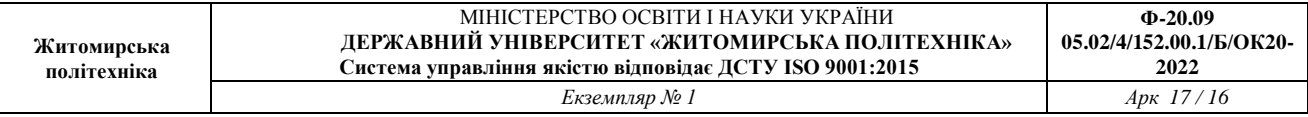

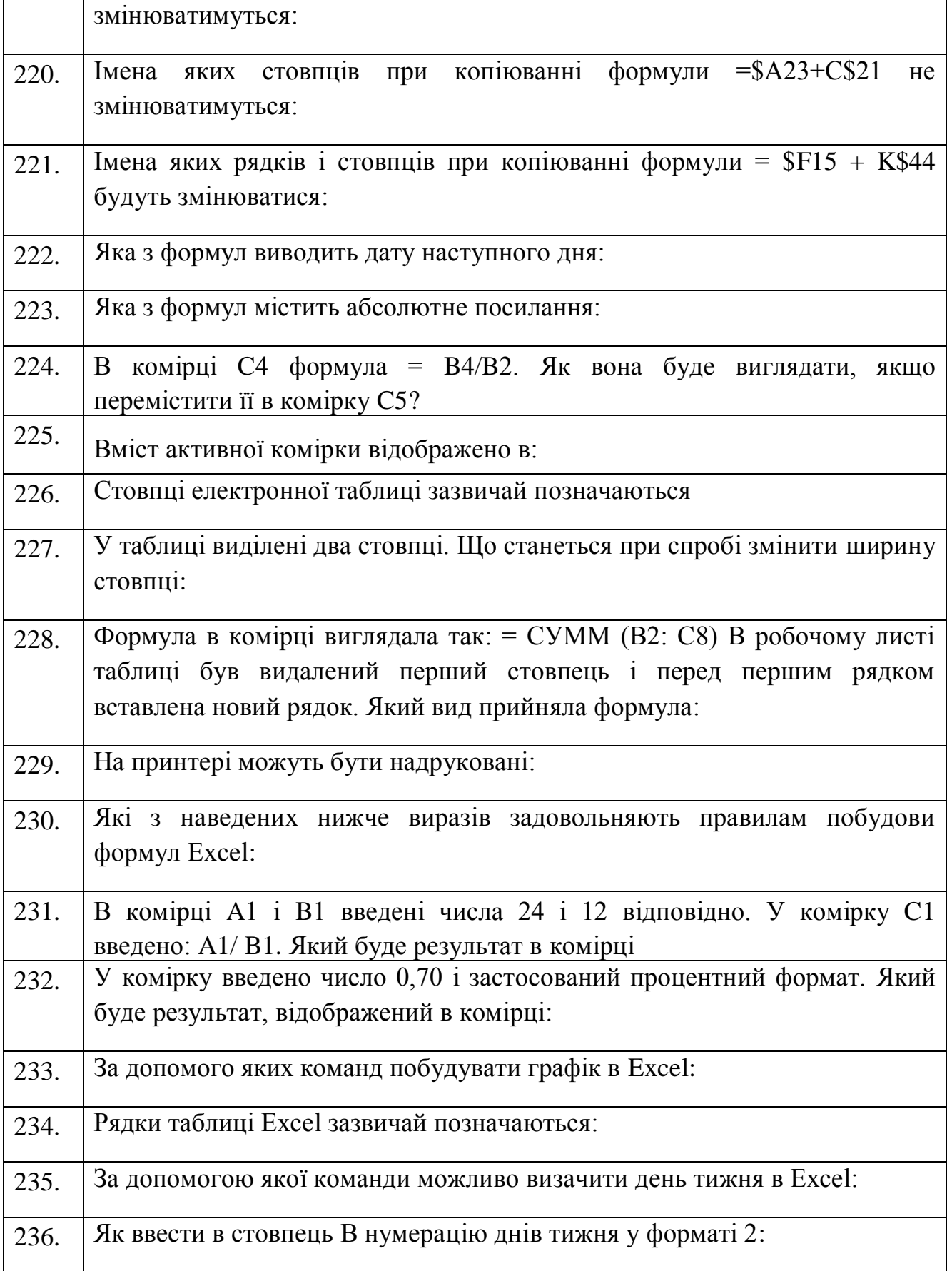

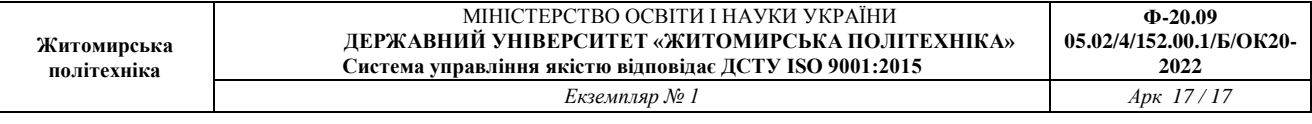

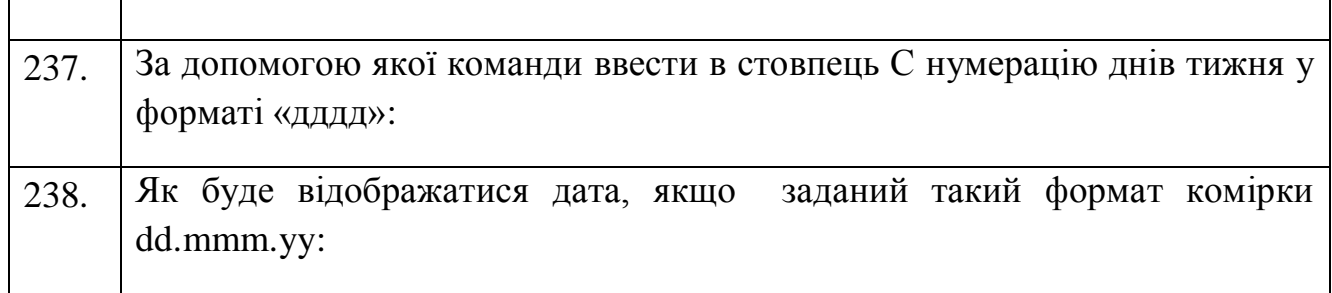

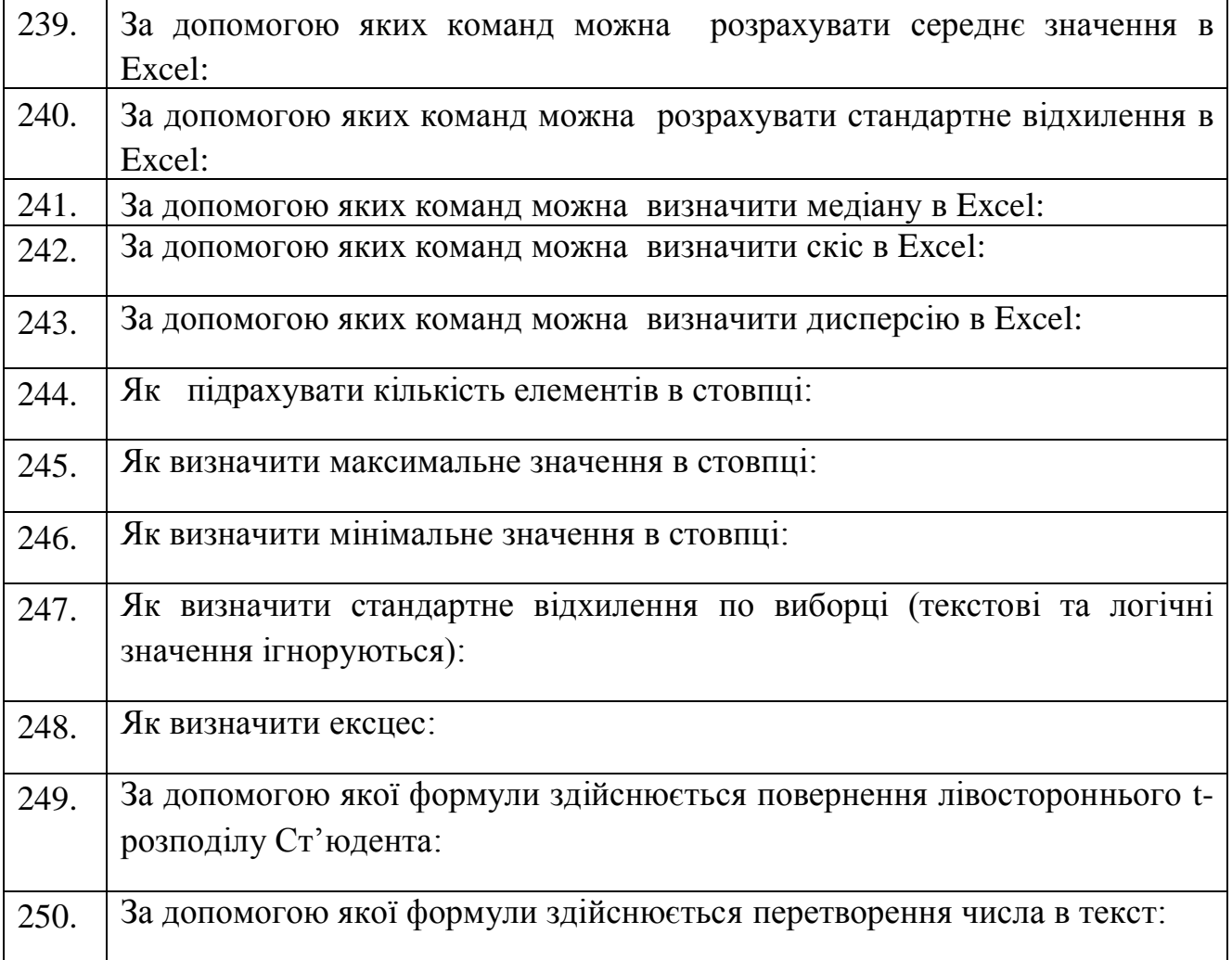